#### **VeloApport Скачать бесплатно без регистрации**

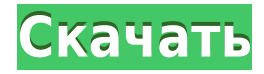

### **VeloApport [Latest-2022]**

VeloApport Cracked Version — это инструмент для отслеживания вашей сети на базе Windows. используемые рабочие станции и программные продукты. VeloApport Serial Key предназначен для простого отслеживания лицензий на программное обеспечение и другого программного обеспечения. продукты, используемые и установленные на ваших компьютерах, а также для отслеживания ваших компьютеров и ваше использование этих компьютеров. Что отличает VeloApport? VeloApport подключается напрямую к вашей сети на базе Windows и собирает информация об использовании вашего компьютера на рабочем месте. VeloApport позволяет регистрировать информацию о своем компьютере и автоматически заполнять реестр компьютеров таблица, которая помогает VeloApport отслеживать использование вашего компьютера и программных продуктов. VeloApport обнаружит другие изменения и изменения на системном диске и предоставить список этих изменений. ВелоАппорт уменьшает необходимость вручную вводить информацию о вашем компьютере конфигурация и использование каждый раз, когда вам это нужно. VeloApport прост в использовании и обеспечивает простой способ мониторинга и отслеживания использование вашего компьютера с автоматическими обновлениями. Простой, не требующий установки, VeloApport — это инструмент анализа для отслеживания вашего компьютера. использования, автоматически обновлять и обнаруживать все компьютеры, программное обеспечение и изменения информация, которая вам нужна. VeloApport также хранит и анализирует эту информацию. в стандартной базе данных и сообщает эту информацию в вашем собственном компьютерном реестре стол. VeloApport также предоставляет отчет об использовании вашего компьютера и программного обеспечения. Отчет включает подробную информацию, такую как имена компьютеров, использование компьютеров,

программные продукты и измененная информация для таблицы инвентаризации вашего компьютера. Пользователь может вести отчет обо всех программных продуктах, установленных за указанный период времени. свидание. Этот отчет включает такую информацию, как название продукта, версия, дата установки и полное описание продукта. Каждый раз, когда вы устанавливаете программное обеспечение, VeloApport обнаруживает и обновляет эти продукты и предоставьте подробную информацию в таблице инвентаризации вашего компьютера. Вы можете импортировать и экспортировать данные инвентаризации компьютеров в форме, очень простой и легкий для вас в использовании. Вы можете экспортировать инвентаризацию компьютеров в удобной для вас форме, и вы можете импортировать данные инвентаризации компьютеров VeloApport практически в любое программное обеспечение система управления продуктами или документами, такая как Microsoft Office SharePoint и Онлайн-сервис Live Office. VeloApport содержит базу данных, позволяющую отслеживать ваш компьютер и использование программного продукта. ВелоАппорт

## **VeloApport Crack Keygen 2022**

- Обнаруживает изменения в вашей системе... Разработчик: VeloApport For Windows 10 Crack был разработан как система, которая может легко регистрировать и отслеживать входы и выходы пользователей, информацию о компьютере и статистику. VeloApport включает клиентское приложение и анализатор, сообщающий об изменениях оборудования, и заполняет таблицу инвентаризации компьютеров. Клиент отправляет информацию о пользователе и машине на сервер базы данных MySQL, а VeloApport Detective заполняет таблицу инвентаризации компьютеров, а также обнаруживает изменения и нехватку свободного места на системном диске. ВелоАппорт Описание: - Обнаруживает изменения в вашей системе,... VeloApport был разработан как система, которая может легко регистрировать и отслеживать входы и выходы пользователей, информацию о компьютере и статистику. VeloApport включает клиентское приложение и анализатор, сообщающий об изменениях оборудования, и заполняет таблицу инвентаризации компьютеров. Клиент отправляет информацию о пользователе и машине на сервер базы данных MySQL, а VeloApport Detective заполняет таблицу инвентаризации компьютеров, а также обнаруживает изменения и нехватку свободного места на системном диске. ВелоАппорт Описание: - Обнаруживает изменения в вашей системе,... VeloApport был разработан как система, которая может легко регистрировать и отслеживать входы и выходы пользователей, информацию о компьютере и статистику. VeloApport включает клиентское приложение и анализатор, сообщающий об изменениях оборудования, и заполняет таблицу

инвентаризации компьютеров. Клиент отправляет информацию о пользователе и машине на сервер базы данных MySQL, а VeloApport Detective заполняет таблицу инвентаризации компьютеров, а также обнаруживает изменения и нехватку свободного места на системном диске. ВелоАппорт Описание: - Обнаруживает изменения в вашей системе,... VeloApport был разработан как система, которая может легко регистрировать и отслеживать входы и выходы пользователей, информацию о компьютере и статистику. VeloApport включает клиентское приложение и анализатор, сообщающий об изменениях оборудования, и заполняет таблицу инвентаризации компьютеров. Клиент отправляет информацию о пользователе и машине на сервер базы данных MySQL, а VeloApport Detective заполняет таблицу инвентаризации компьютеров, а также обнаруживает изменения и нехватку свободного места на системном диске. ВелоАппорт Описание: - Обнаруживает изменения в вашей системе,... VeloApport был разработан как система, которая может легко регистрировать и отслеживать входы и выходы пользователей, информацию о компьютере и статистику. VeloApport включает клиентское приложение и анализатор, сообщающий об изменениях оборудования и заполняющий компьютер 1eaed4ebc0

#### **VeloApport Free Download**

- Динамически отслеживает входы и выходы пользователей. - Текстовая информация включает в себя: ИМЯ ВХОДА, ПУТЬ, ДАТУ, ВРЕМЯ, МЕСТОПОЛОЖЕНИЕ, УСТРОЙСТВО КОМПЬЮТЕРА, ОБОЛОЧКУ, СТАТУС КОМПЬЮТЕРА, РАБОЧУЮ ГРУППУ, ИМЯ ХОСТА, ИДЕНТИФИКАТОР ПОЛЬЗОВАТЕЛЯ, ИМЯ УЧЕТНОЙ ЗАПИСИ ПОЛЬЗОВАТЕЛЯ, ПАРОЛЬ ХОСТА, Псевдоним, ОТПРАВЛЕННЫЕ ОБРАЗЦЫ, ОТПРАВЛЕННАЯ АНАЛИТИКА, ОБЪЕМ ВЫХОДА КОМПЬЮТЕРА , ЗАПИСАННЫЙ ОБЪЕМ ВЫХОДА, СВОБОДНОЕ ПРОСТРАНСТВО НА КОМПЬЮТЕРЕ - Отправляет в базу данных значения следующих переменных среды: USER, USERACCOUNT, USERPROFILE, COMPUTER, ADDRESS, WORKGROUP, NETWORKIP. - Поиск Windows. - Общие функции включают в себя: отчеты, уведомления, дату, IP и многое другое. - Существует несколько вариантов, в том числе: текстовый журнал, файловый журнал, журнал SQL, текстовый журнал SQL, журнал просмотра и журнал получения. - Журналы можно настроить для отправки и получения в любую базу данных MySQL, такую как MySQL, SQL Server, Oracle, PostgreSql, Oracle и другие. - Входящие сообщения можно фильтровать и записывать события. -Инвентаризация компьютеров может быть установлена и использована для аудита и многого другого. - Отчеты могут быть настроены для пользователей, групп и компьютеров. - Общая статистика может быть просмотрена для каждого журнала. - Поддерживает IP, пользователя, дату и тип журнала. - Журналы могут храниться в таблице SQL, текстовом файле или отправляться на почту. - Вы также можете получать отчеты через POP, HTTP, IMAP, GMAIL, HTTP или для пользователей Active Directory. - Просмотр истории, настраиваемый и настраиваемый. - Поддержка нескольких языков. - Пользовательский интерфейс может быть установлен. Что нового 1.6 — Теперь будут обрабатываться запросы учетной записи, сделанные на поддомен на вашем сервере, а не на ваше доменное имя. 1.5 - Максимум 3 учетные записи электронной почты (SMTP) были изменены для лучшей работы в массовых файлах / файлах конфигурации. 1.4 - Список изменений, Добавлена строка состояния, добавлен финский перевод, Добавлена помощь на странице входа в систему, отключен проход сброса, Отключена кнопка изменения данных входа, Отключена кнопка делегирования и точка остановки, Исправлены URL-адреса, Запретите подключение без вашего пароля, исправьте

**What's New in the?**

Теперь доступно ненавязчивое. бесплатное программное решение с открытым исходным кодом для сбора времени выхода из любого приложения Windows. Версия 2.04 представила VeloApport полностью новые функции, такие как поддержка времени выхода из системы, собственный установщик, повышенная надежность, настраиваемое обнаружение выхода из системы, настраиваемое обнаружение входа в систему, новый файл конфигурации и возможность связывать несколько установок VeloApport вместе. VeloApport 3.06 для Windows версии 1.5.1 доступен по адресу Загрузите VeloApport с официального сайта или загрузите VeloApport для Мас с официального сайта. Особенности ВелоАппорт: \* Поддержка Windows 7, Vista, XP, 2000, NT4 \* Использует NTFS в качестве файловой системы \* Небольшой размер всего ~300 КБ \* Собственный установщик поддерживает Windows 2000, XP, Vista и Windows 7 (при установке XP указывается версия Windows) \* Совместимость со всеми операционными системами Windows, Windows 2000, Windows XP, Windows Vista, Windows 7, Windows 2008 и Windows 2008 R2 \* Возможность регистрировать все события входа и выхода для каждого пользователя (отдельные события можно комбинировать с другими пользователями). \* Возможность собирать всю информацию о выходе из системы для всех пользователей \* Возможность создавать отчеты для каждой группы и сообщать о пользовательской информации каждой группы. \* Создание отчета с помощью netstat, инструмента состояния сети. \* Возможность хранения данных в базе данных MySOL \* Возможность сохранять все изменения реестра Windows, сделанные VeloApport \* Возможность сообщать о времени выхода из системы, информации о компьютере и пользователе. О: Как получить последнее выбранное значение из jOuery Autocomplete Select2? Есть ли простой способ получить последнее выбранное значение jQuery Autocomplete Select2? Я хотел бы знать выбранное значение, как только список автозаполнения будет получен с сервера. Я хотел бы то же самое для визуального автозаполнения jOuery, но меня интересует Select2. Спасибо за помощь. А: Похоже, вы можете получить значение, как при обычном выборе: var selectedItem =  $\frac{\phi''}{\phi''}$  are selectInput').val(); Если вы получаете автозаполнение из объекта JSON, вам придется сделать что-то вроде этого (адаптировано из кода для выбора с помощью селектора css): вар выбранный Элемент = \$

# **System Requirements For VeloApport:**

Минимум: ОС: Windows 7/8/10 Процессор Windows 7/8/10: Intel Core i3-2310 или эквивалент AMD Intel Core i3-2310 или аналогичный AMD ОЗУ: 4 ГБ 4 ГБ Графика: NVIDIA GTX 1060, AMD RX 480 или аналогичная NVIDIA GTX 1060, AMD RX 480 или аналог. Видео: монитор HD 1024 x 768 с частотой обновления 60 Гц. HD-монитор 1024 x 768 с частотой обновления 60 Гц Память: 300 ГБ свободного места 300 ГБ свободного места Дополнительные примечания:

Related links: